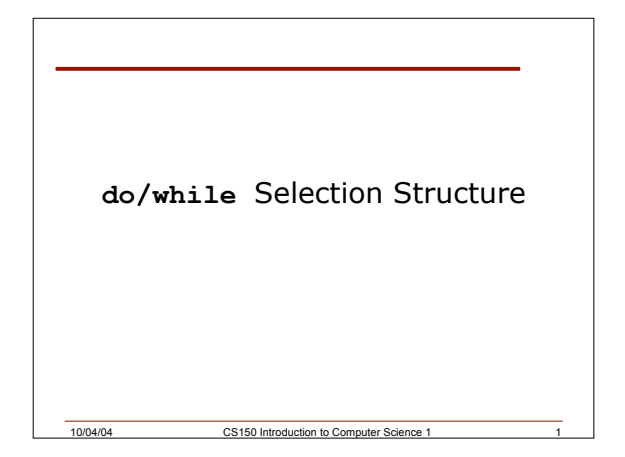

## Last Time

- We
	- o Completed our discussion on **for** loops
	- o Learnt about the **switch** selection structure
- Today we will
	- o Continue talking about switch statements
	- o Learn about ASCII values
	- o Learn about **cin.get()**
	- o Introduce the **do/while** repetition structure

10/04/04 CS150 Introduction to Computer Science 1 2

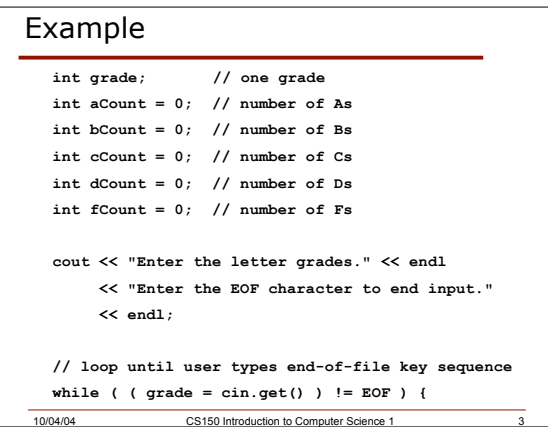

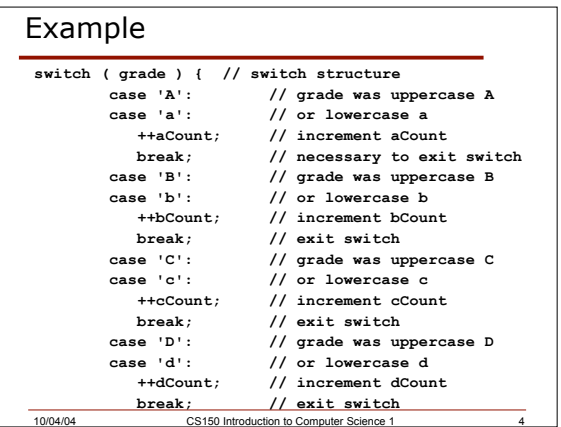

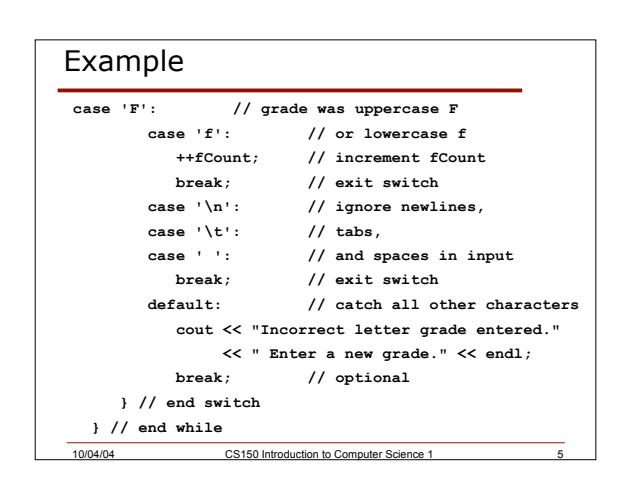

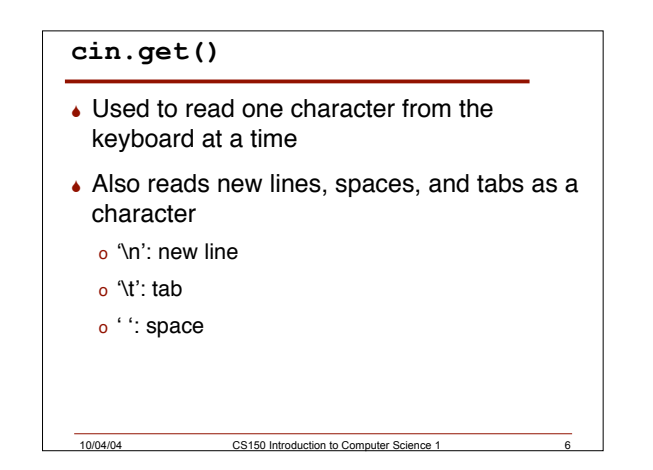

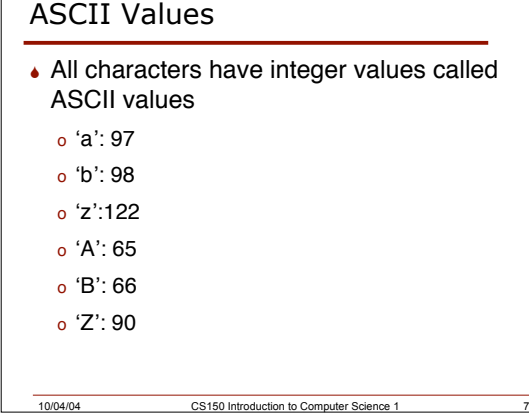

# ASCII

- ASCII: American Standard Code for Information Interchange
- Appendix B lists the ASCII character set

10/04/04 CS150 Introduction to Computer Science 1 8

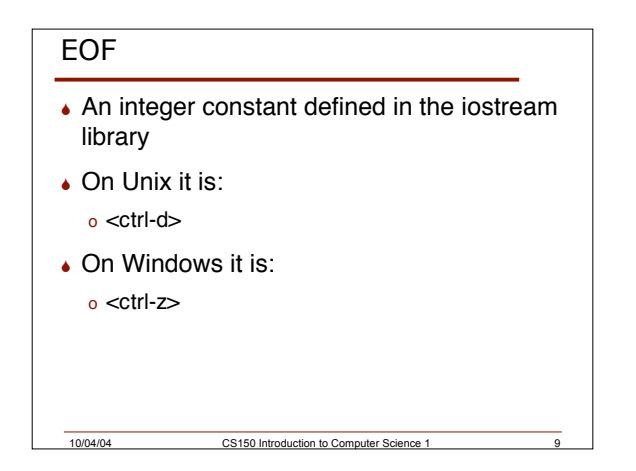

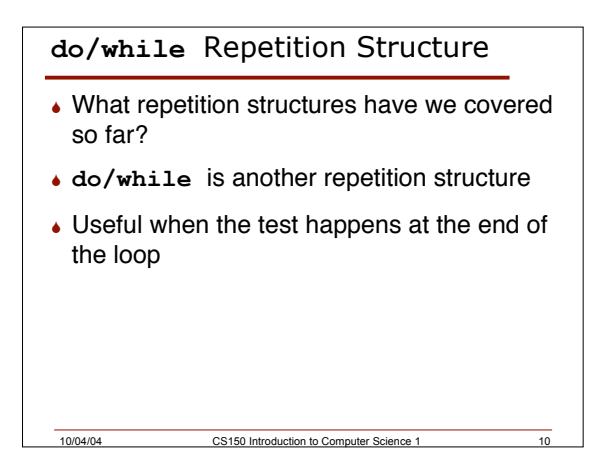

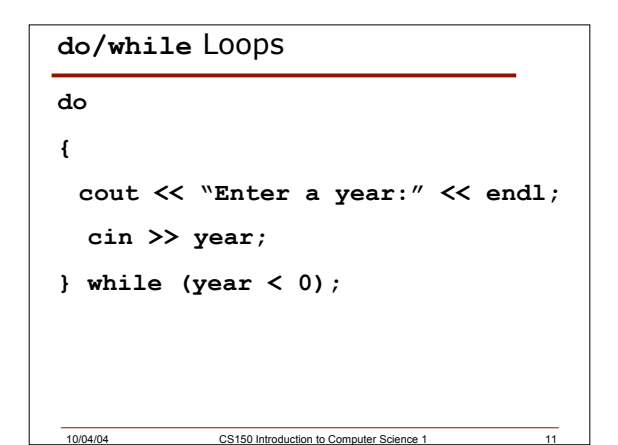

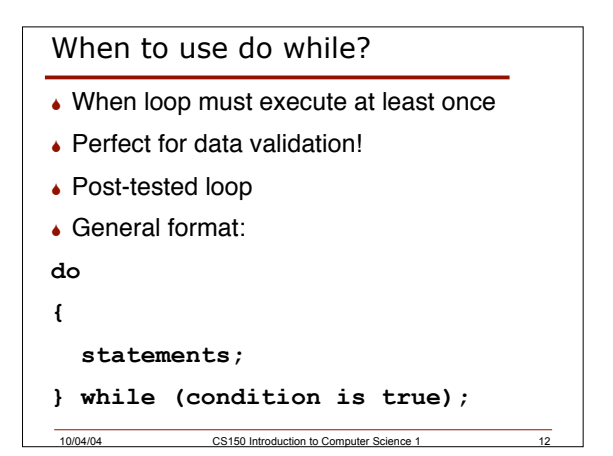

#### Example

 Write a program segment that takes as input a number between 5 and 10. Error proof the segment

```
10/04/04 CS150 Introduction to Computer Science 1 14
What's the output?
m = 10;
do
{
  cout << m << endl;
  m = m - 3;} while (m > 0);
```
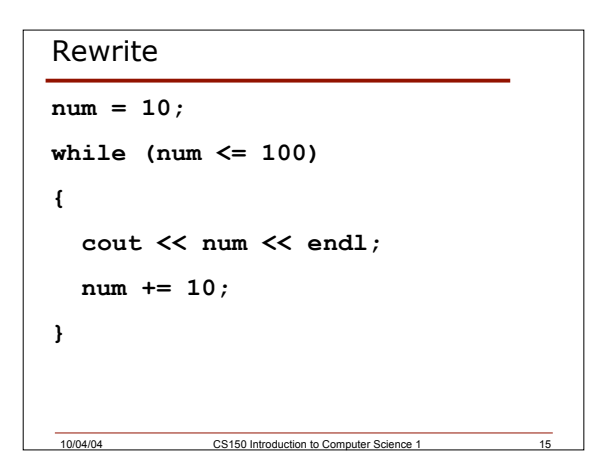

10/04/04 CS150 Introduction to Computer Science 1 13

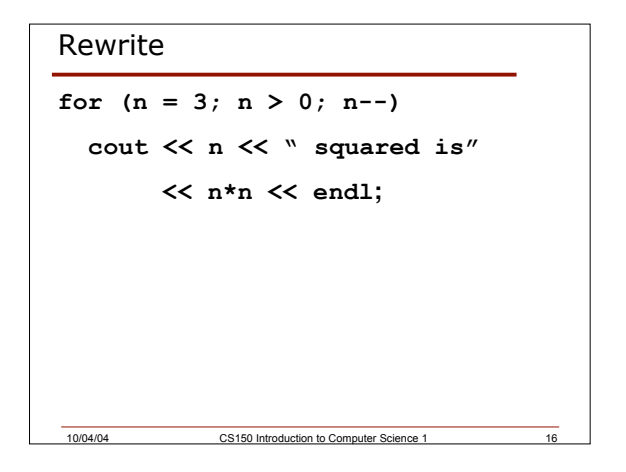

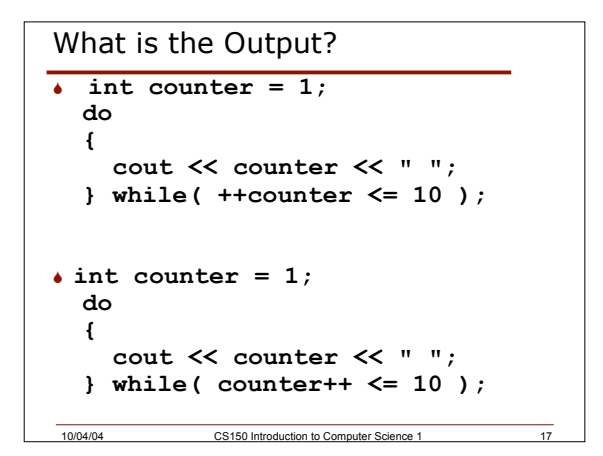

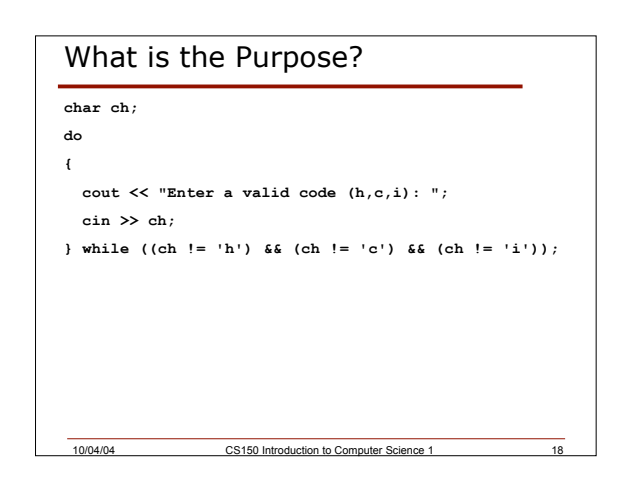

## Rewrite as a **for** and **while** Loop

10/04/04 CS150 Introduction to Computer Science 1 19

**int i;**

**sum += i;**

```
for(i = 0; i <= 50; i++)
```
# Summary

- $\bullet$  In today's lecture we covered
	- o Continue talking about switch statements
	- o Learn about ASCII values

10/04/04 CS150 Introduction to Computer Science

- o Learn about **cin.get()**
- o Introduce the **do/while** repetition structure
- **A** Readings
	- o P. 113 119 **switch** selection structure
	- o P. 120 121 **do/while** repetition structure